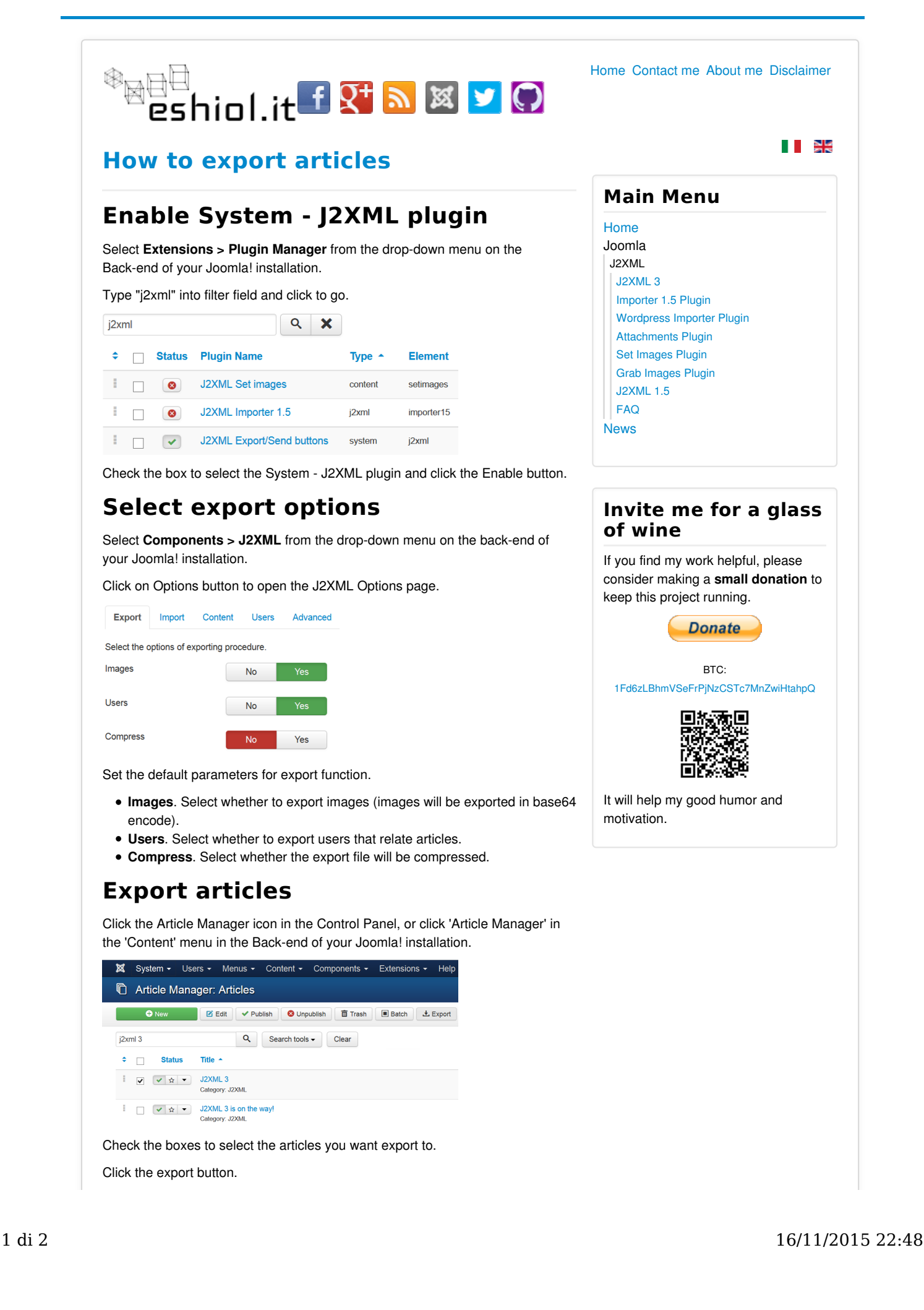

## **Note**

You can also export contents from Category Manager.

## **Related articles**

- Joomla! 1.5 --> 3.0
- J2XML 3.2

Copyright © 2008-2015 Helios Ciancio <sup>®</sup> 園面面 . All rights reserved. Top

Site powered by Joomla! - a Free Software released under the GNU General Public License.

eshiol.it is not affiliated with or endorsed by the Joomla Project.